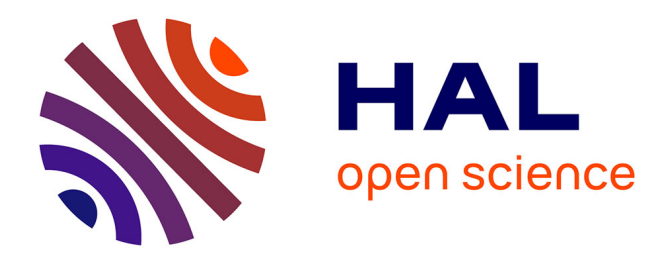

#### **A connected history of the expansion of foreign settlements in China (1846-1946)**

Fleur Chabaille

#### **To cite this version:**

Fleur Chabaille. A connected history of the expansion of foreign settlements in China (1846-1946). Summer School in Chinese Digital Humanities, Jul 2016, Leiden, Netherlands. hal-01399533

#### **HAL Id: hal-01399533 <https://hal.science/hal-01399533>**

Submitted on 23 Nov 2016

**HAL** is a multi-disciplinary open access archive for the deposit and dissemination of scientific research documents, whether they are published or not. The documents may come from teaching and research institutions in France or abroad, or from public or private research centers.

L'archive ouverte pluridisciplinaire **HAL**, est destinée au dépôt et à la diffusion de documents scientifiques de niveau recherche, publiés ou non, émanant des établissements d'enseignement et de recherche français ou étrangers, des laboratoires publics ou privés.

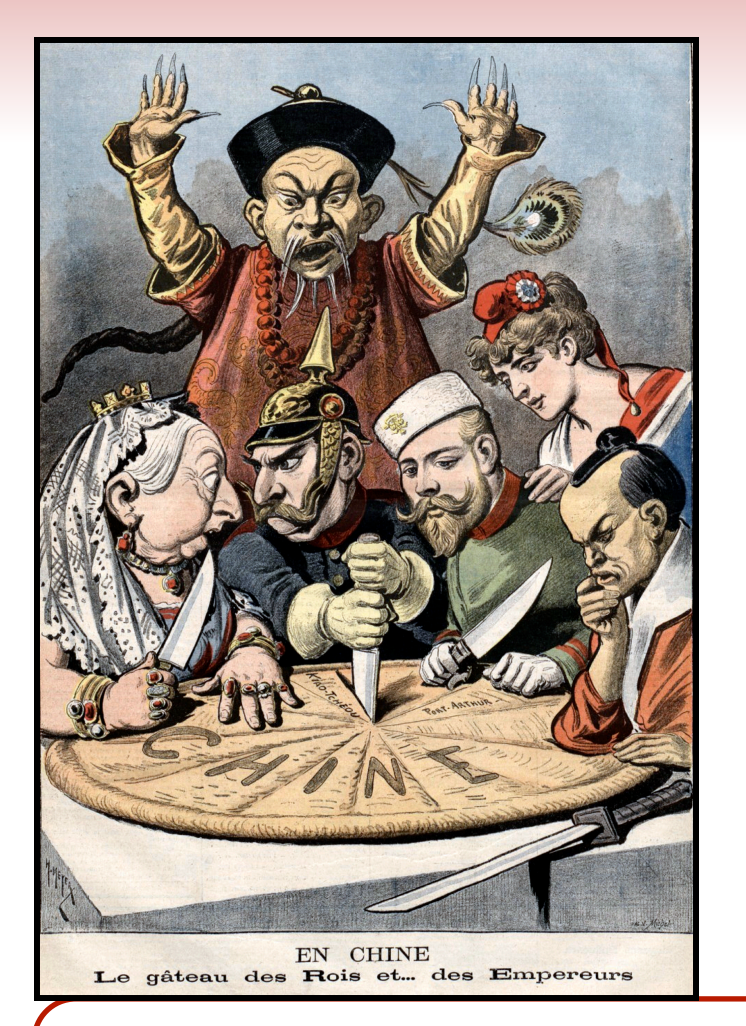

# Fleur Chabaille-Wang A connected history of the expansion of foreign settlements in China (1846-1946)

Lecturer in Chinese History and Language, National Institute for Oriental Languages and Civilizations

### **Sources:**

- Western or Chinese language diplomatic archives, including maps, and local press related to each expansion project.
- Other historical "voices" of individuals like missionaries, foreign companies, or institutions (for example, police and military archives, personal photographic and film materials etc.).

# **2) DIGITAL METHODOLOGY**

# **GEOGRAPHIC INFORMATION SYSTEM (GIS)**

**Why?** To organize and classify historical sources with a spatial-based approach.

How? In gathering considerable amount of data (census of population, real estate investing, road construction, geographical allocation of police forces, etc.) related to foreign settlements and adjacent Chinese districts over which foreign authorities were seeking control.

**Expected findings:** Precise location of these specific data can illuminate urban and social transformations associated with processes of territorial expansion and their evolution over time.

**Practical application:** Example of this Chinese map, which shows the evolution of geographical allocation of French police forces and the installation of power lines in an adjacent district of the French Concession of Tianjin.

centuries, with special focus on urban elite networks, interactions between polices, militaries, protest movements, etc.

#### Online user's manual by Christian Henriot: http://toolbox.virtualcities.fr/fichoz/actoz

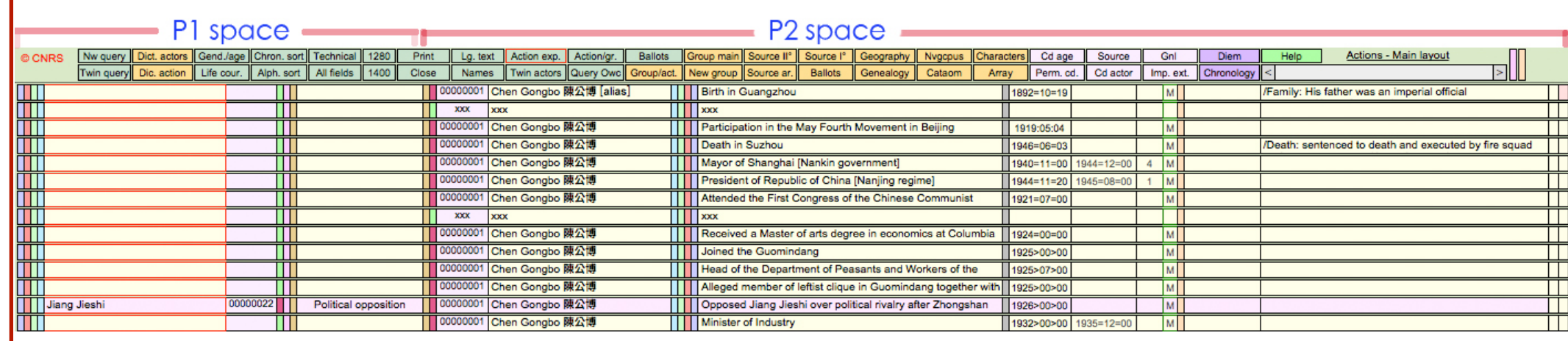

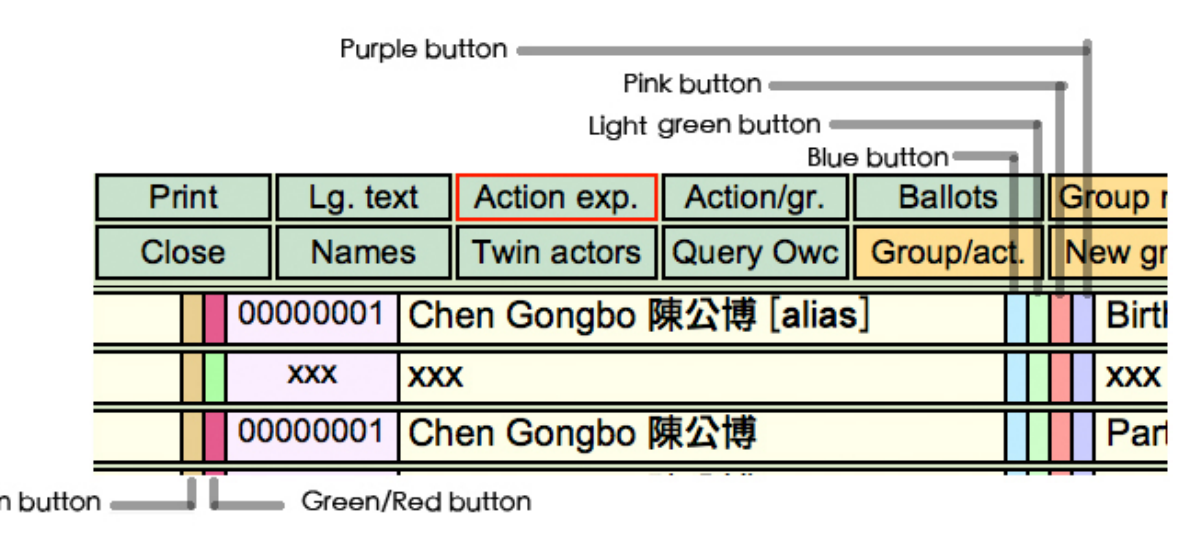

# **3) DIGITAL WRITING AND PUBLISHING**

# **ACTOZ SYSTEM**

# **SCALAR**

**Collaborative project** between the Institute of History of Present Time (IHTP) and the Lyon Institute of East Asian Studies: digital analysis of photographic and film materials **through an historical visual narrative**. More than 400 photographs and 24 films taken by André Bontemps (1888-1969) who was a member of the French military colonial troops assigned to Tianjin from 1931 to 1935.

Publication in March 2016: http://scalar.usc.edu/works/tianjin\_bontemps/index

#### **Why Scalar?**

#### => Used to trace the expansion steps of the French Municipality into this district.

## **What is Actoz?**

- Filemaker-based application designed to develop a database for historical analysis.
- Created and developed by Jean-Pierre Dedieu, Senior Research Fellow at the French National Center for Scientific Research (CNRS).

## **Purposes and advantages:**

- Process, record, and analyze many kinds of historical data and sources, such as data on individuals, genealogical data, contextual data, especially institutional data, data on the sources and bibliography as extracted from the primary or secondary literature, data on objects related to actors etc.
- Establish relationships between the diverse units of information gathered on actors, actions, objects, which the human mind could not possibly handle.
- Collaborative work.

## **Contributions:**

- Make connections and strengthen our grasp of the historical processes and configurations in which actors were involved.
- Build an innovative knowledge base on treaty ports in the nineteenth and twentieth
- How did multi-faceted protests emerging from sections of Chinese society against foreign expansion reflect patterns of nationalist aspirations in a context of partial colonization?

A connected approach to reveal connections between processes of expansion in each city and between protest movements sparked by Chinese urban citizens.

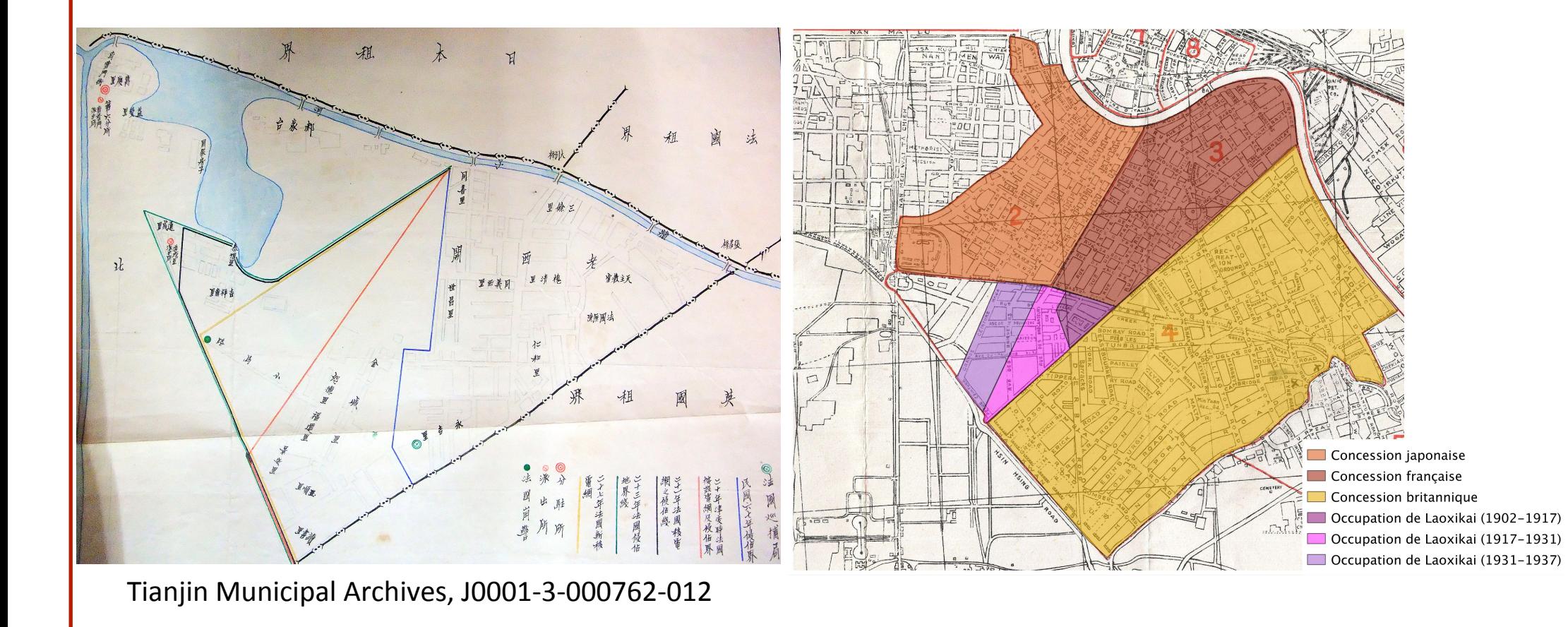

Acknowledgments: I thank Lumière-Lyon 2 University, the Lyon Institute of East Asian **Studies, and the Chiang Ching-kuo Foundation for funding this project. Special thanks for** Christian Henriot and Jean-Pierre Dedieu for their training in digital humanities.

- Writing and publishing platform suited to born-digital works, which incorporate visual materials, such as visual media, graphics, and charts.
- Ability to organize and annotate photographic and film materials and juxtapose them with my own writing in a variety of ways.
- Ability to display pages in multiple views.

#### **Text** emphasis **Media** emphasis

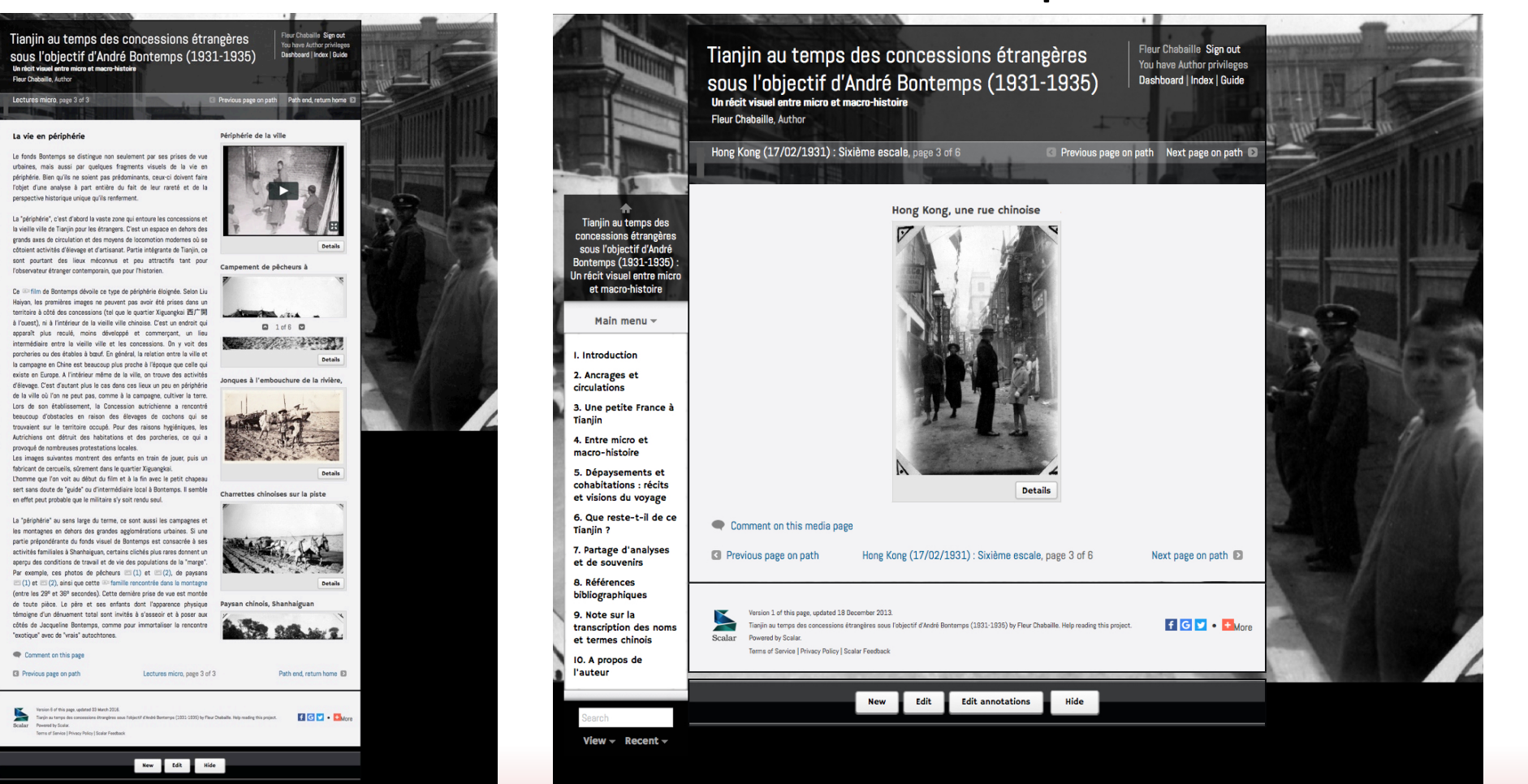

fleur.chabaille@gmail.com

# **1) RESEARCH QUESTIONS AND AIMS OF THE PROJECT**

## **Main focus of my research project:**

- The expansive nature of foreign settlements
- The evolution of Chinese nationalism
- The maintenance of public order

# **Chronological and spatial framework:**

- Cross-analysis of three major treaty ports: Tianjin, Shanghai, and Hankou.
- From the establishment of the first concession, the British Concession in Shanghai in 1846 to the retrocession of the last concessions in 1946.

## **Research questions:**

- What did land management issues disclose about the nature of these territories?
- How did the different conceptions of borders and jurisdictions coexist and conflict with each other in the treaty ports?